## **EXPLC communication construction – User defined HEX mode with EX485LNK**

♦Configuration

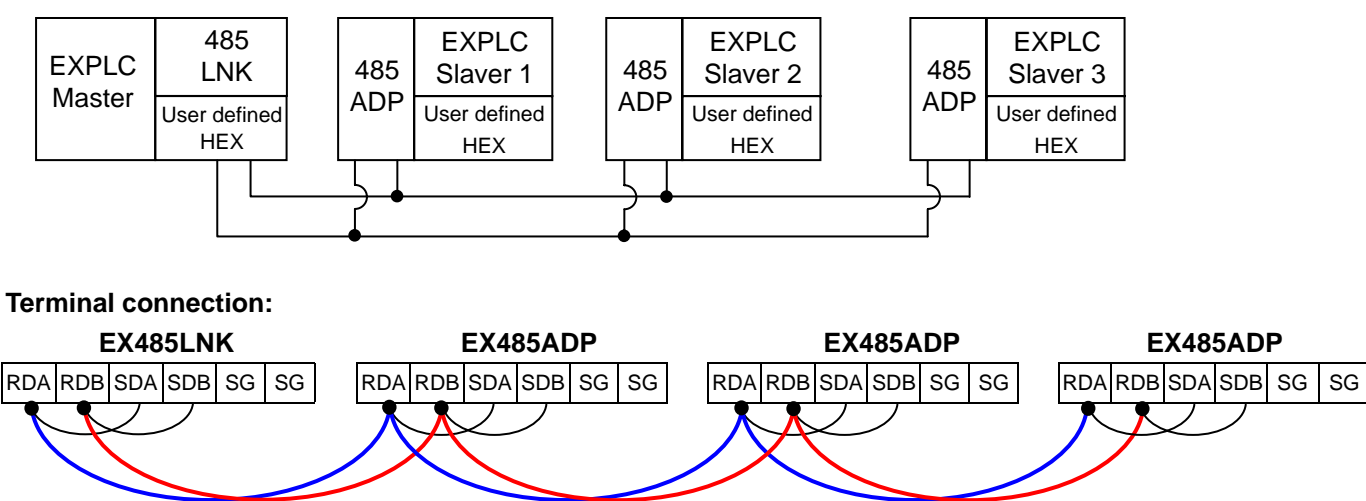

♦At this mode, please set communication format to without STX, ETX1 and ETX2, 8 bits Even Parity, Stop bit 1. Transmission speed and communication format of master and slave have to be the same. Transmission format is defined by user.

 Slave will receive data which is sent from master. User has to establish conditions to determine what slave to respond.

♦Program function